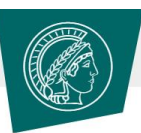

## **MAX PLANCK SOCIETY**

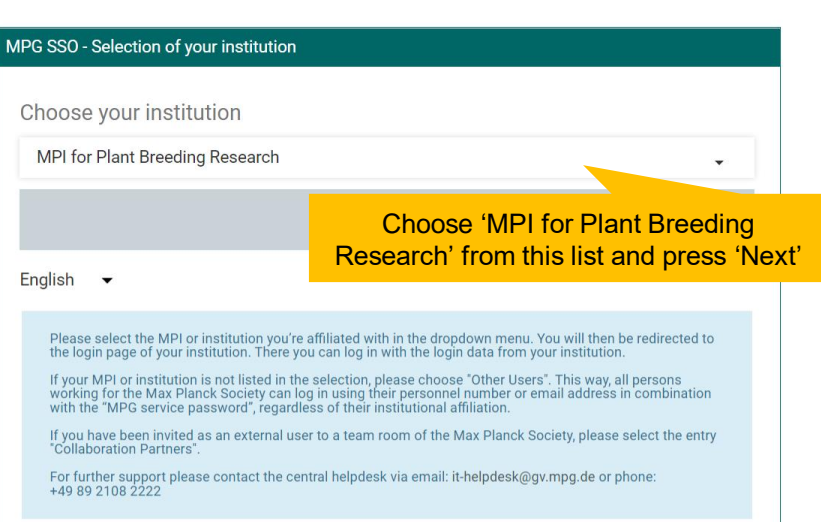

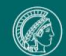

MAX PLANCK SOCIETY

Imprint Data privacy © 2021, Max-Planck-Gesellschaft

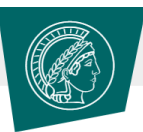

## **MAX PLANCK SOCIETY**

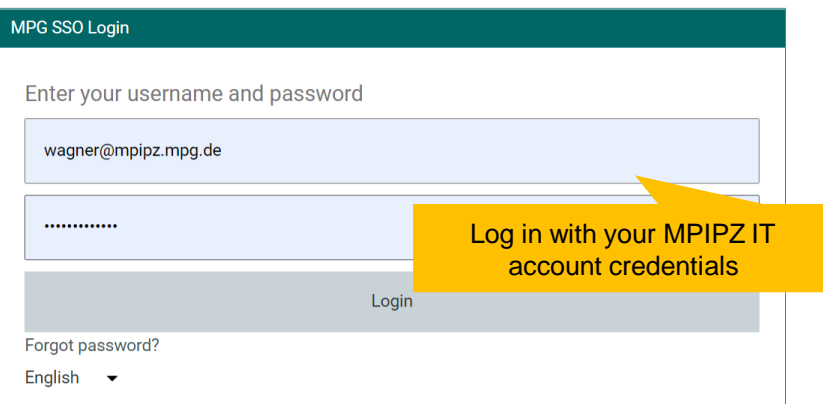

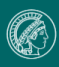

## This is how your personal 'Max' should look like

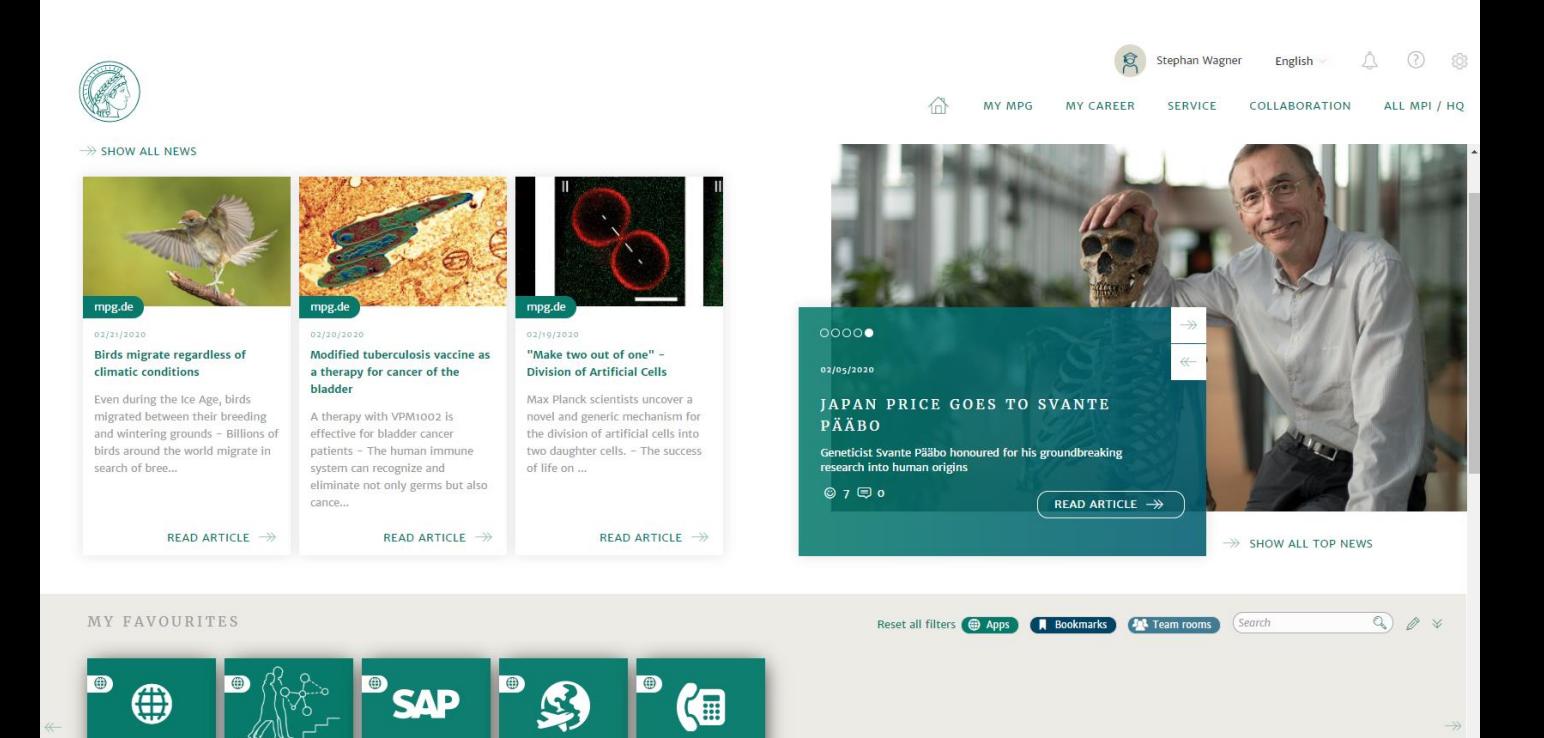

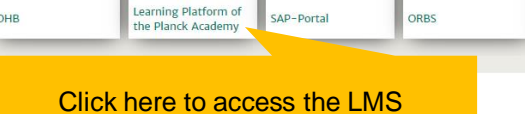

ORBS

OHB

An LMS user guide is available **[HERE](https://max.mpg.de/Career/Planck-Academy/Documents/Participants Instructions.pdf)**

GV-Telefonverzeichnis